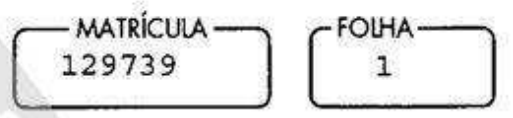

## **3º REGISTRO DE IMÓVEIS CAMPINAS - SP**

**LIVEO Nº 2 - RENSTRO CERAL** 

IMÓVEL: UMA UNIDADE AUTÔNOMA designada por APARTAMENTO nº 77, localizado no 7º andar do BLOCO PALMARES II.  $d\circ$ EDIFÍCIO PALMARES, situado na Rua Alvaro Ribeiro nº 15, nesta cidade, com as seguintes áreas: útil de 79,52m<sup>2</sup>; comum de 27,37m<sup>2</sup>; total de 106,89m<sup>2</sup>. e 28,6096m<sup>2</sup>. de área ideal no terreno onde foi edificado o Condomínio. REGISTRO ANTERIOR: R.47/18.056, em 23/06/1998, deste Livro e Registro de Imóveis. PROPRIETÁRIA: BARROS PIMENTEL ENGENHARIA E COMÉRCIO LTDA, com sede na Rua Luzitana nº 740, 11º andar, nesta cidade, inscrita no CGC/MF nº 46.113.247/0001-15. Campinas, 08 de janeiro de 1999. tween **SDUARDO DE OLIVEIRA NASTRI** O Øficial, Oficial Substituto R.01/129.739, em 08 de janeiro de 1999. TÍTULO: VENDA E COMPRA. Por Instrumento Particular de Venda e Compra, com força de Escritura Pública, nos termos da legislação pertinente ao S.F.H., assinado em São Paulo-SP em 23/11/1998,  $\mathsf{a}$ proprietária BARROS PIMENTEL ENGENHARIA E COMÉRCIO LTDA., já qualificada, TRANSMITIU POR VENDA o imóvel objeto desta matrícula a LUIZ HENRIQUE MONTEIRO, técnico em eletrônica, RG nº 18.321.575-8-SSP/SP, inscrito no CPF/MF n° 095.148.208-43 e sua mulher LUCIANE CRISTINA FERREIRA LIMA MONTEIRO, engenheira, RG n° M-4.436.014-SSP/MG,<br>inscrita no CPF/MF n° 666.529.106-59, brasileiros, casados sob o regime da Comunhão Parcial de Bens, na vigência da Lei 6.515/77, residentes e domiciliados nesta cidade na Rua Manoel Tomaz nº 444, casa 127, pelo valor de<br>R\$86.534,00, sendo a presente venda feita com a utilização<br>dos recursos do FGTS, no valor de R\$13.508,00 (incluindo outro imóvel). Alexandra Leonetti. A Escrevente R.02/129.739, em 08 de taneiro de 1999. TÍTULO: HIPOTECA. Por Instrumento Particular referido no R.01/129.739, os proprietários LUIZ HENRIQUE MONTEIRO e sua mulher LUCIANE<br>CRISTINA FERREIRA LIMA MONTEIRO, já qualificados, DERAM o objeto desta matrícula em PRIMEIRA, ÚNICA E imóvel ESPECIAL HIPOTECA em favor do BANCO ITAÚ S/A., com sede em São Paulo-SP., na Rua Boa Vista nº 176, CGC/MF nº 60.701.190/0001-04, para garantia da dívida contraída no Vide Verso

**MATRÍCULA -**- FOLHA -129739 1 **VERSO** 

valor de R\$64.050,00 (incluindo outro imóvel), paqável através de 180 prestações mensais, à taxa mensal de juros de 0,9488%, sendo o saldo devedor do financiamento reajustado mensalmente, nos mesmos dias designados para os vencimentos das prestações mensais, mediante aplicação de percentual iqual ao utilizado para a atualização dos dos depósitos em Caderneta de Poupanca saldos Livre (pessoa física), mantidos nas instituições integrantes do Sistema Brasileiro de Poupança e Empréstimo -SBPE, que tenham data de aniversário no mesmo dia do mês da assinatura do Contrato, pelo Sistema de Amortização -Tabela Price, vencendo  $\mathsf{a}$ primeira prestação em 23/12/1998, no valor inicial de R\$803,39. Sob as demais cláusulas e condições constantes do Instrumento Particular que fica microfilmado neste Registro de Imóveis sob n° 236.742 nesta data. Valor de Avaliação R\$91.500,00 (incluindo outro imóvel - Valor cotação -R\$45.750,00). (conf.AMB)ION Alexandra Leonetti. A Escrevente Mart

AV.03, em 10 de novembro de 2.017. De conformidade com Certidão (PH000187630) emitida nos termos do Provimento CGJ 22/12 da Corregedoria Geral de Justiça do Estado de São Paulo, datada de 31/10/2017, expedida pelo Juizo da 3ª Vara Civel desta Comarca, extraída dos autos de Execução Civil processo nº 3876-1999, movida pelo exequente CONDOMINIO EDIFICIO PALMARES, inscrito(a) no CNPJ nº 01.391.194/0001-66, contra o executado LUIZ HENRIQUE MONTEIRO, inscrito (a) no CPF/MF nº 095.148.208-43, foi determinada a presente averbação para A PARTE IDEAL DE 50% do imóvel objeto desta constar que matricula FOI PENHORADA, para garantia da execução da divida no valor de R\$233.583,02, sendo o executado nomeado como fiel depositário. (Conf.PSA). Prenotação nº 587.238 de 31/10/2017.

Pedro Sérgio de Almeida Substituto

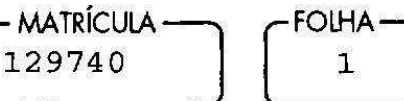

## 3º REGISTRO DE IMÓVEIS **CAMPINAS - SP**

- LIVRO Nº 2 → RENSTRO GERAL

IMÓVEL: UMA UNIDADE AUTÔNOMA designada por VAGA DE GARAGEM nº 03, Simples, localizada no 2º Subsolo do BLOCO PALMARES II do EDIFÍCIO PALMARES, situado na Rua Alvaro Ribeiro  $n^{\circ}$ 15, nesta cidade, com as sequintes áreas: útil de 10,50m<sup>2</sup>; comum de 1,81m<sup>2</sup>; total de 12,31m<sup>2</sup> e 3,7776m<sup>2</sup> de área ideal no terreno onde foi edificado o Condomínio. REGISTRO ANTERIOR: R.47/18.056, em 23/06/1998, deste Livro e Registro de Imóveis. PROPRIETÁRIA: BARROS PIMENTEL ENGENHARIA E COMÉRCIO LTDA., com sede na Rua Luzitana nº 740, 11° andar, nesta cidade, inscrita no CGC/MF nº 46.113.247/0001-15. Campinas, 08 de janeirs de 1999.  $0$  Oficial Excuty EDUARDO DE OLIVEIRA NASTRI Oficial Substituto R.01/129.740, em 68 de janeiro de 1999. TÍTULO: VENDA E COMPRA. Por Instrumento Particular de Venda e Compra, com força de Escritura Pública, nos termos da legislação pertinente ao S.F.H., assinado em São Paulo-SP em 23/11/1998,  $\overline{a}$ proprietária BARROS PIMENTEL ENGENHARIA E COMÉRCIO LTDA.. já qualificada, TRANSMITIU POR VENDA o imóvel objeto desta matrícula a LUIZ HENRIQUE MONTEIRO, técnico  $em$ eletrônica, RG nº 18.321.575-8-SSP/SP, inscrito no CPF/MF n° 095.148.208-43 e sua mulher LUCIANE CRISTINA FERREIRA LIMA MONTEIRO, engenheira, RG n° M-4.436.014-SSP/MG,<br>inscrita no CPF/MF n° 666.529.106-59, brasileiros, casados sob o regime da Comunhão Parcial de Bens, na vigência da Lei 6.515/77, residentes e domiciliados nesta cidade na Rua Manoel Tomaz nº 444, casa 127, pelo valor de R\$9.966,00, sendo a presente venda feita com a utilização dos recursos do FGTS, no vanor de R\$13.508,00 (incluindo outro imóvel). A Escrevente Alexandra Leonetti. R.02/129.740, em 08 de janeiro de 1999. TÍTULO: HIPOTECA. Por Instrumento Particular referido no R.01/129.740, os proprietários LUIZ HENRIQUE MONTEIRO e sua mulher LUCIANE CRISTINA FERREIRA LIMA MONTEIRO, já qualificados, DERAM o imóvel objeto desta matrícula em PRIMEIRA, ÚNICA  $E$ ESPECIAL HIPOTECA em favor do BANCO ITAÚ S/A., com sede em São Paulo-SP., na Rua Boa Vista nº 176, CGC/MF  $n^{\circ}$ 60.701.190/0001-04, para garantia da dívida contraída  $no$ Vide Verso

**MATRÍCULA** — -FOLHA-129740 VERSO

valor de R\$64.050,00 (incluindo outro imóvel), pagável através de 180 prestações mensais, à taxa mensal de juros de 0,9488%, sendo o saldo devedor do financiamento reajustado mensalmente, nos mesmos dias designados para os vencimentos das prestações mensais, mediante aplicação de percentual igual ao utilizado para a atualização dos saldos dos depósitos em Caderneta de Poupança Livre (pessoa física), mantidos nas instituições integrantes do Sistema Brasileiro de Poupança e Empréstimo -SBPE. que tenham data de aniversário no mesmo dia do mês da assinatura do Contrato, pelo Sistema de Amortização -Tabela Price, vencendo a primeira prestação  $em$  $23/12/1998$ , no valor inicial de R\$803,39. Sob as demais cláusulas e condições constantes dol Instrumento Particular que fica microfilmado neste Reqistro de Imóveis sob nº 236.742 nesta data. Valor de Avaliação R\$91.500,00 (incluindo outro imóvel - Valor cotação - $R$45.750,00$ . (conf.AMB)ION Alexandra Leonetti. A Escrevente